## **G**FluentStream

# **FluentStream Admin Resource Guide**

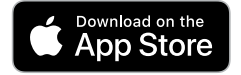

### **Download FluentStream Admin App**

#### **Overview Resources**

- [Mobile Apps Web Page](https://fluentstream.com/products/mobileapps)
- [FluentStream Admin Video](https://youtu.be/8MFRVhbn2Bc)
- [Overview PDF](https://www.fluentstream.com/wp-content/uploads/FluentStream_Admin_Overview-10042023.pdf)

#### **How-To Videos**

- [How-To Video: Managing Time Conditions from FluentStream Admin](https://youtu.be/6_a6kxTpTns)
- [How-To Video: Managing Call Routes from FluentStream Admin](https://youtu.be/Mpx3z9eRJ3Y)
- [How-To Video: Managing Notification Workflows from FluentStream Admin](https://youtu.be/Mpx3z9eRJ3Y)

#### **Knowledge Base Articles**

- Update Routing from Admin App [iOS](https://help.fluentcloud.com/helpcenter/s/article/Updating-Routing-from-the-FluentCloud-Admin-App)
- Creating and Removing Time Conditions in the FluentStream Admin App - [iOS](https://help.fluentcloud.com/helpcenter/s/article/Creating-and-Removing-Time-Conditions-in-the-FluentCloud-Admin-App)
- Managing Managed Routes from the FluentStream Admin App – [iOS](https://help.fluentcloud.com/helpcenter/s/article/Managing-Managed-Routes-from-the-FluentCloud-Admin-App)
- Managing Notification Workflows from the FluentStream Admin App - [iOS](https://help.fluentcloud.com/helpcenter/s/article/Managing-Notification-Workflows-from-the-FluentCloud-Admin-App)
- Managing Users from the FluentStream Admin App [iOS](https://help.fluentcloud.com/helpcenter/s/article/Managing-Users-from-the-FluentCloud-Admin-App)
- FluentStream Admin Application on [iOS](https://help.fluentcloud.com/helpcenter/s/article/FluentCloud-Admin-Application-on-IOS) iOS